# **et 4054 Methods and Algorithms for system design**

Rene van Leuken, Amir Zjajo, Alexander de Graaf (part I, part II, lab)

EWI/ME/CAS

[https://cas.tudelft.nl/Education/courses/et4054/index.php](http://ens.ewi.tudelft.nl/Education/courses/et4054/index.php)

[https://cas.tudelft.nl/Education/msc\\_projects.php](http://ens.ewi.tudelft.nl/Education/msc_projects.php)

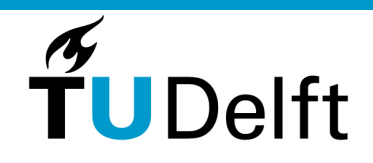

**Delft University of Technology** 

#### **Agenda**

- What's this all about?
- Practicalities
- Example
- Chapter 3, Hardware Modeling

## **Goal**

Digital hardware system design is the central topic of this course. We move beyond the methods developed in *circuit* design and consider situations in which the **functional behavior** of a **system** is the first object under consideration.

Behavioral synthesis is an design process that interprets an **algorithmic description** of a desired behavior and creates hardware that implements that behavior.

Starting with an algorithmic description in a high-level language, behavioral synthesis creates the **cycle-by-cycle detail (time&resources)** needed for **hardware** implementation.

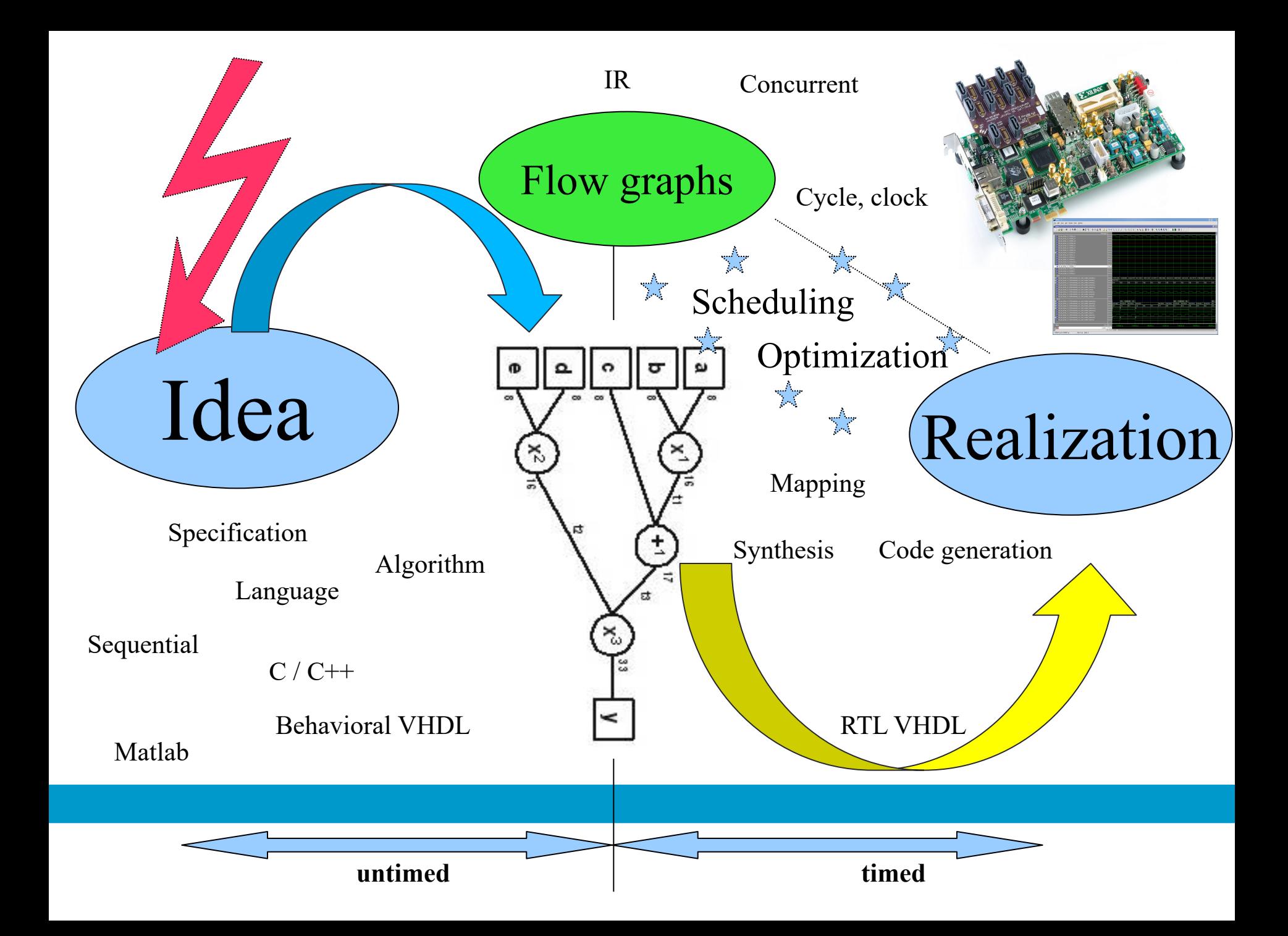

## **Text Book & Materials (1)**

- Course books:
- chapters on High Level Synthesis and Static Timing Analyzes can be found in Electronic Design Automation, [chapter 5,](http://ens.ewi.tudelft.nl/Education/courses/et4054/EDA-chap5.pdf) [6.5 and 6.6,](http://ens.ewi.tudelft.nl/Education/courses/et4054/EDA-chap6-56.pdf) (chapters can also be downloaded from our library) and
- EDA for IC Implementation, Circuit Design, and Process Technology, [chapter 6.](http://ens.ewi.tudelft.nl/Education/courses/et4054/EDA_chap6_draft_2014.pdf) (Note: this chapter can also be downloaded from our library, but is an OLDER version)

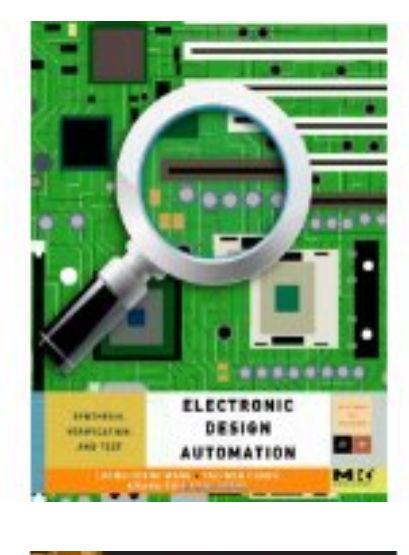

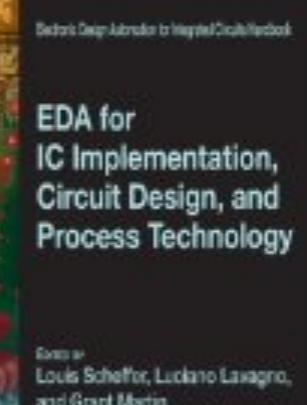

## **Text Book & Materials (2)**

- Course book: G. De Micheli, Synthesis and Optimization of Digital Circuits (PDF)
- Power Points
- Two chapters from other text books (Eles, Parhi). Can be download from the website.

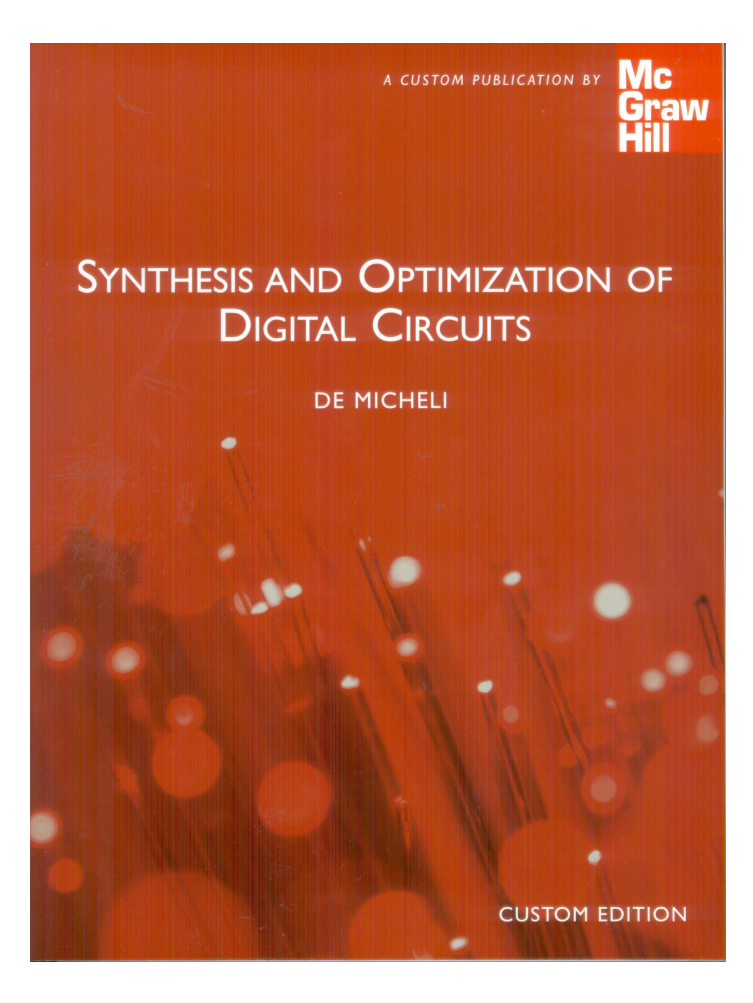

#### **ET4054 Lab Session Web Site**

- The home page for this course is in [https://cas.tudelft.nl/Education/courses/et4054](http://ens.ewi.tudelft.nl/Education/courses/et4054) (Link from Brightspace)
- Additional information about tools: https://cas.tudelft.nl/Education/courses/et4351

## **Text Book Content (1)**

Electronic Design Automation: chapter 5, 6.5 and 6.6, (Chapter 5 optional)

EDA for IC Implementation: Circuit Design, and Process Technology, chapter 6.

## **Text Book Content (2)**

De Micheli, Synthesis and Optimization of Digital Circuits:

Chapt. 3 Chapt. 4: 4.1,2,3,4,5,6,7. Chapt. 5: 5.1,2,3,4 (excl. 5.3.4, 5.4.5). Scheduling additional materials: Chapter 3 FDS Petru Eles Chapt. 6: 6.1,2, Chapt. 6.4,5,6. (excl. 6.2.4,6.2.5, 6.3, 6.5.2)

Chapt. 9: 9.1,2, Chapt. 9.3.1. Retimimg additional materials.

## **Topics covered**

Pareto points Scheduling, ASAP, ALAP, list, Force Directed, ILP Exact methods versus heuristic algorithms Data & control flowgraph Control synthesis Resource & timing optimization Sharing & binding of resources Compatibility & conflict graph Graph coloring, clique partitioning, left edge algorithm

Re-timing

Signals: Timing and delay

Statistical timing analysis

False paths, delay models, crosstalk

Constraints: Setup time, Hold time

Delay in FPGAs: PSM

Corner-based analysis

Clock trees

Practical timing constraints

### **Content ET4054 Exam 2019/2020**

- One question chapter 3,4,5,6,9 de Michelli , or chapter 3 Petru Eles, or chapter 6 EDA books
- Paper presentation: Presentation of the paper you have studied
- Lab session: Bring the printouts and short report of the lab exercise you have done.
- You can bring to the exam any material you want.

### **ET4054 Paper presentation**

- Each student will select/get a recent paper (journal/conference/workshop)
- Read and study the paper
- Present its content at the exam

#### **ET4054 Lab Session**

- Goal: Architectural study of some high-level unit, in our case some digital filter.
- Parameter study, implementation aspects
- Scheduling of operations, use of resources.
- Retiming of circuit
- Simulation of a timed realization of the high-level unit.
- Virtual server: et4054.ewi.tudelft.nl

### **ET4054 Lab Tools**

- OS: Linux (!)
- Desktop: KDE
- MATLAB, version  $> 2014$  b, ...
- Modelsim, 10.1f
- Synplify pro
- Xilinx Vivado
- A text editor, e.g. gvim, or kedit
- OpenOffice, or better LaTex
- WebPrinter

#### **ET4054 Lab Location**

- Location LB 02.900.
- Open 24/7.
- 12 PC's. There is no reservation list. Come and go.
- First couple of days busy, thereafter quiet.
- But best is to work at home/office with own laptop:
	- Windows: MobaXterm is a 'Enhanced terminal for Windows with X11 server'
	- SSH when using Linux or Mac (XQuartz)
	- XRDP = Remote desktop client

### **ET4054 Remote Server**

- Available on any OS.
- et4054.ewi.tudelft.nl
- Remote access to all software and userspace
- NetID required to login
- 24/7
- User Guide on our website

### **ET4054 Lab Session Report**

- a print-out of the Data Flow Graph, including operations, delays and interconnect (Also print the values of the input and calculated output variables),
- plots of Pareto curves of the Sequencing Graphs, including used scheduling parameters,
- a print-out of the Scheduled Sequencing Graph, and the scheduling parameters involved,
- Timing improvements, the files routed.twr and MODULENAME.bld (both in directory results xst)
- A print-out of the retime parameters and retimed SG,
- a print-out of the simulation results (wave viewer)
- (optionally) a print-out of the schematic diagram of your design.

#### **Proposed Dates Oral Exam 2019/2020**

End Jan / begin Feb 2020; Week 5/6: Jan 28 , Jan 30, Jan 31, Feb 4 , Feb 6 Week 5, 2020 (3x2x5 slots) Week 6, 2020 (2x2x5 slots)